## **Інструкція до сервісу "Інтернет приймальня"**

1. Зареєструйтесь на веб-порталі.

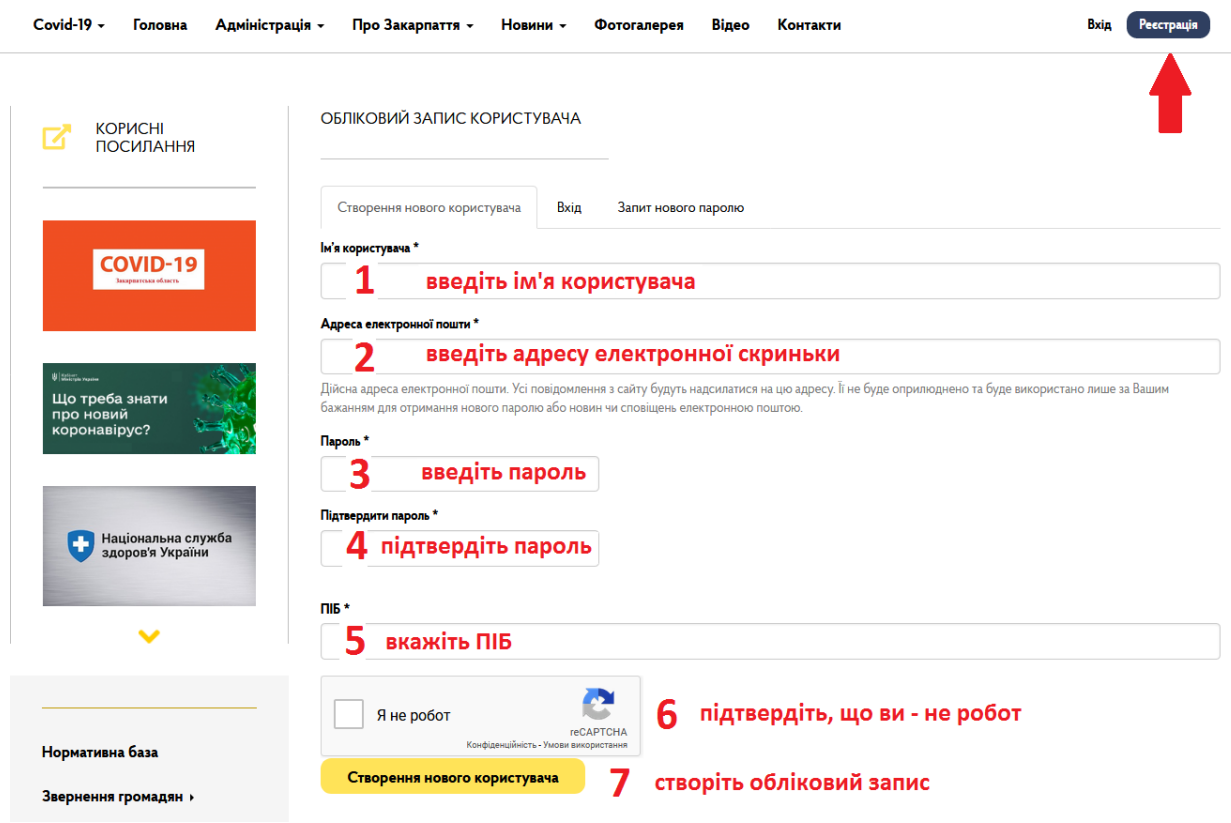

2. У рубриці "Звернення громадян" перейдіть на сервіс "Інтернет приймальня"

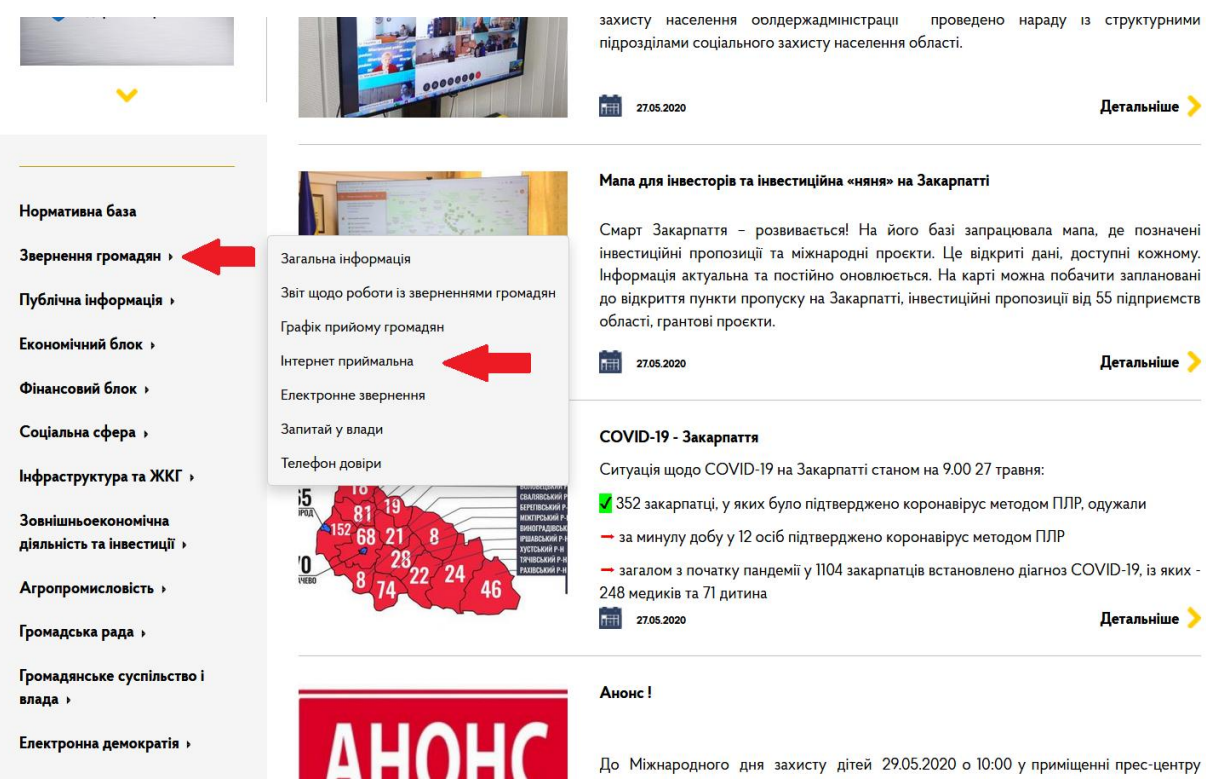

3. Заповніть форму даними і збережіть звернення.

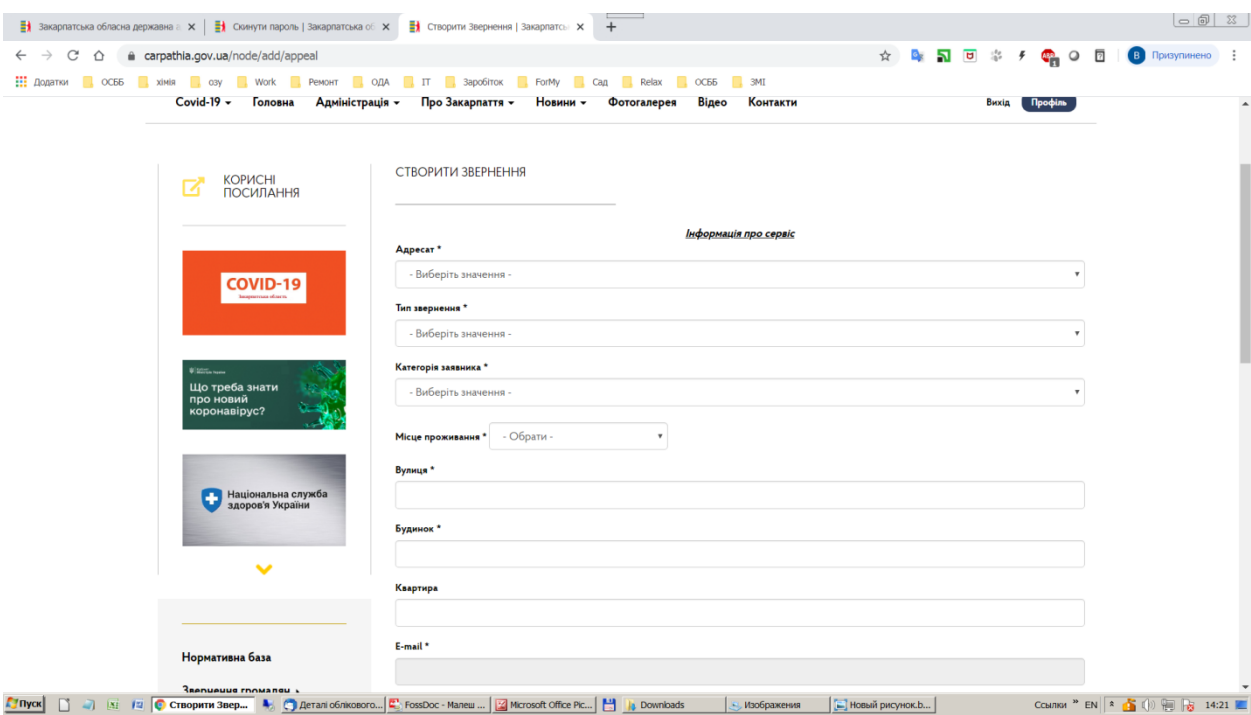